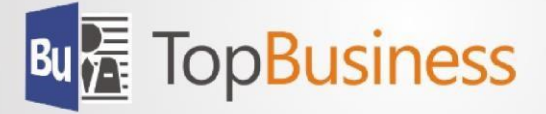

## TopBusiness 8.1

Für die zuvor bezeichneten TopBusiness-Versionen werden folgende Freigaben erteilt:

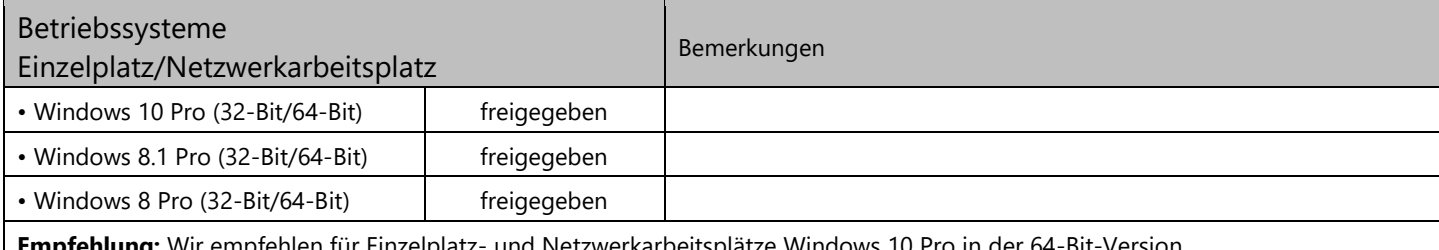

**Empfehlung:** Wir empfehlen für Einzelplatz- und Netzwerkarbeitsplätze Windows 10 Pro in der 64-Bit-Version.

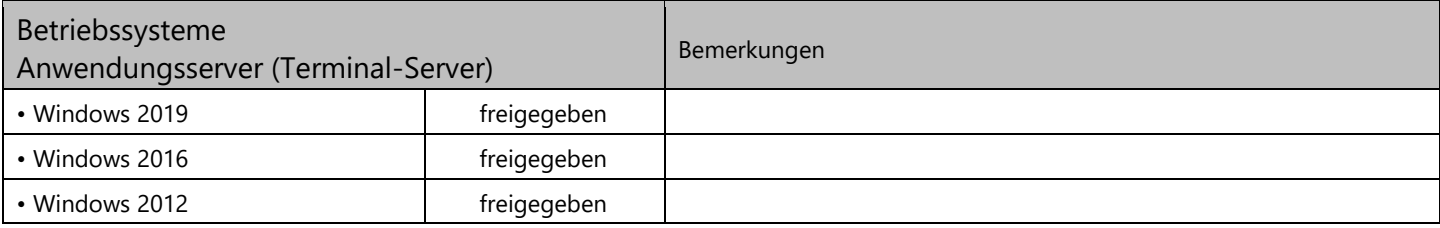

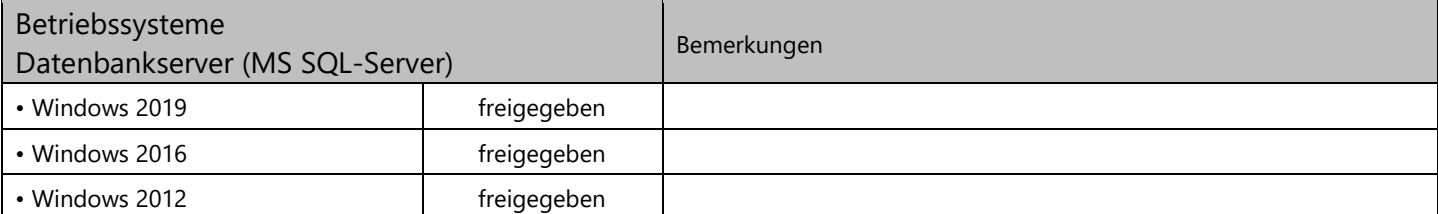

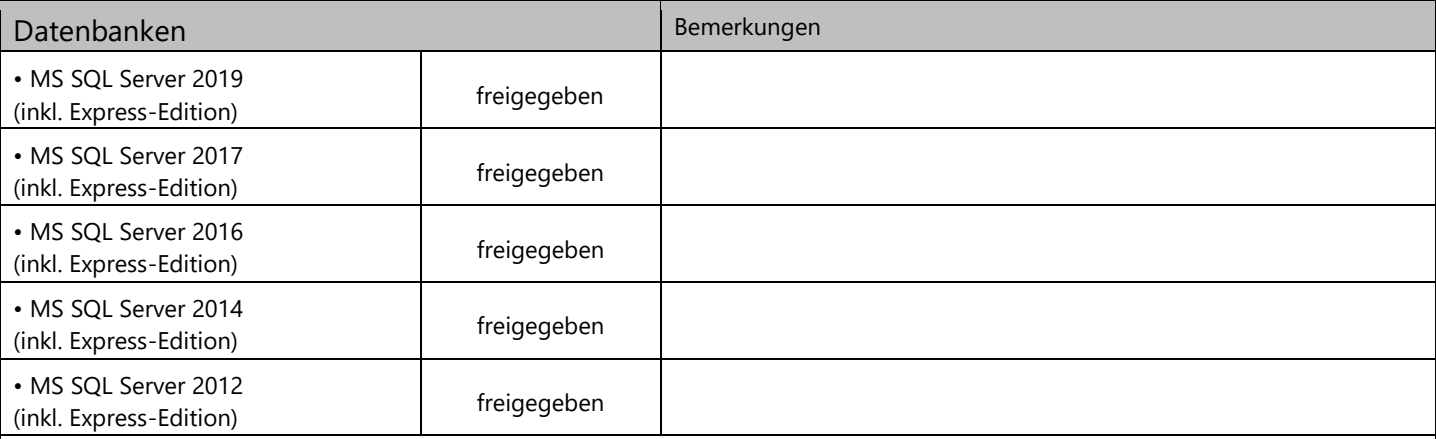

Empfehlung: Wenn Sie von einer Version vor MS SQL 2008 R2 upgraden, empfehlen wir zunächst die kostenfreie Microsoft SQLExpress Edition zu installieren oder erwerben Sie Microsoft SQL Server im Volumenlizenzierungsverfahren und installieren Sie im Rahmen Ihrer Downgrade-Berechtigung stattdessen zunächst Microsoft SQL Server 2008 R2 SP2 um Ihre vorhandene Datenbank auf die Version 2008 R2 zu migrieren.

Installieren Sie anschließend ggf. Microsoft SQL Server-Express Edition. Bitte beachten Sie, dass Datensicherungen (SQL-Dumps), vor 2008 R2 NICHT direkt mit den aktuelleren Versionen verwendet werden können!

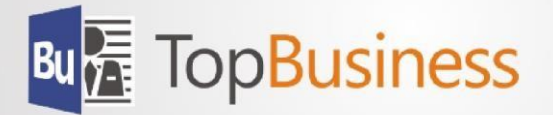

## TopBusiness 8.1 (Fortsetzung)

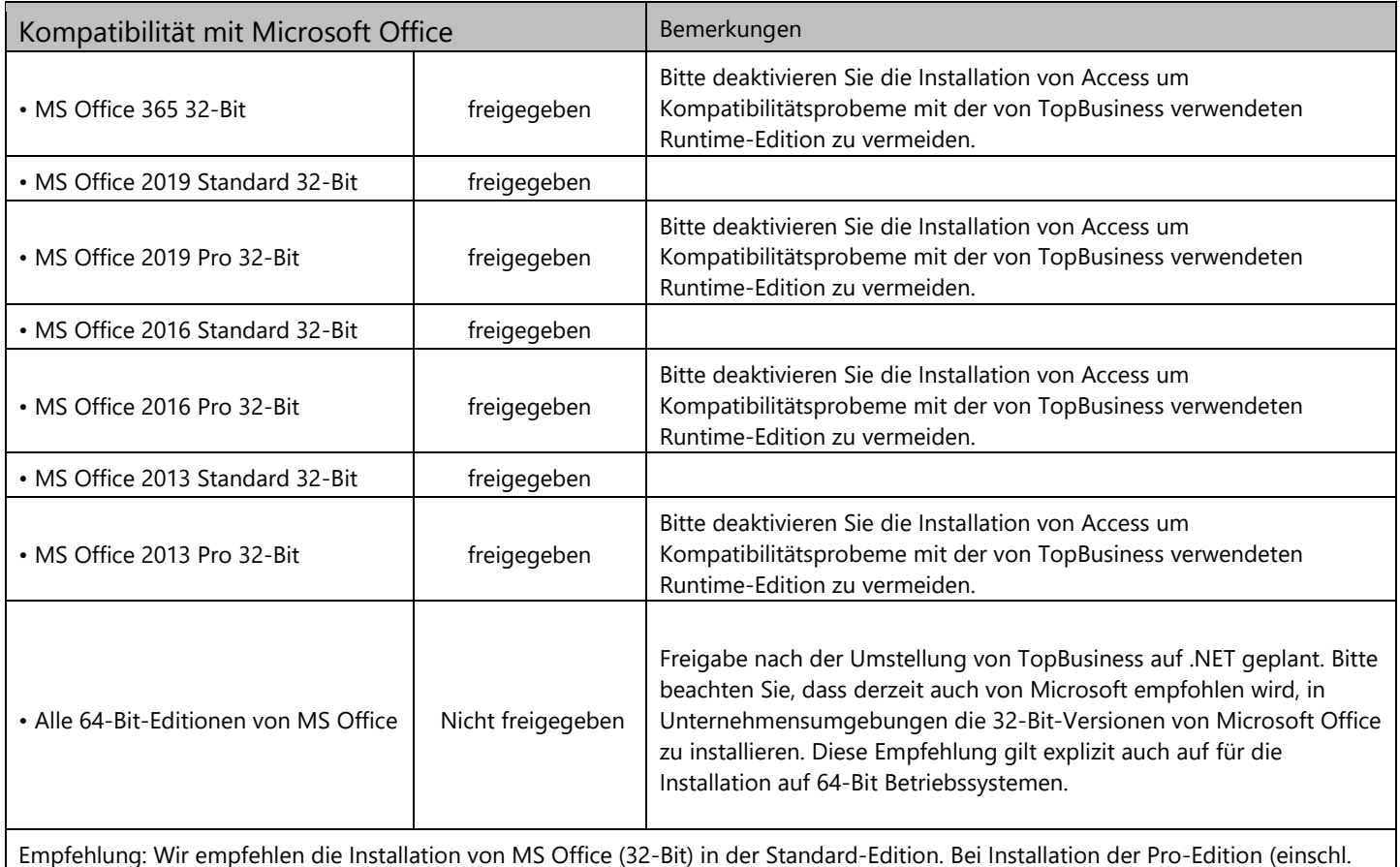

Office 365) empfehlen wir die Installation von Access zu deaktivieren.

Entwicklungs-Werkzeuge Bemerkungen Bitte beachten Sie, dass nachfolgend aufgeführte Produkte ausschließlich zur Entwicklung von Individualanpassungen für TopBusiness, sowie für individuelle Datenbankabfragen und zur Datenmanipulation (z.B. Massendatenänderungen, individuelle Datenübernahmen, etc.) benötigt werden.

Alle MS-Access-Versionen können für Datenbankabfragen und zur Datenmanipulation verwendet werden. Installation auf Produktivsystemen aufgrund Kompatibilitätsproblemen zu der von TopBusiness verwendeten Runtime-Edition nicht empfohlen.

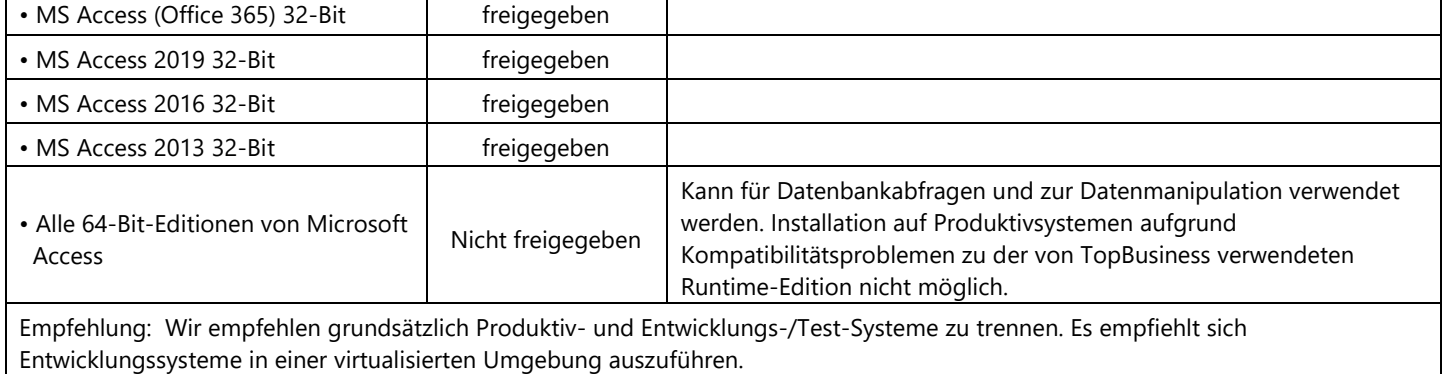